# **ЭНЕРГЕТИЧЕСКИЕ СИСТЕМЫ И КОМПЛЕКСЫ**

**УДК 621.039** *DOI: 10.46960/1816-210X\_2021\_4\_43*

## **К ВОПРОСУ О МЕТОДАХ ПОСТРОЕНИЯ РАСЧЕТНЫХ МОДЕЛЕЙ ПОРИСТЫХ СТРУКТУР, ПРИМЕНЯЕМЫХ В ЯДЕРНЫХ И ИЗОТОПНЫХ УСТАНОВКАХ, И ОЦЕНКЕ ИХ НЕОДНОРОДНОСТИ**

## **Т.Ю. Балабина**

ORCID: **0000-0001-5765-5014** e-mail: **[oefimova@otd13.vniief.ru](mailto:oefimova@otd13.vniief.ru)** Российский федеральный ядерный центр «Всероссийский научно-исследовательский институт экспериментальной физики» *Саров, Россия*

Рассмотрены варианты создания цифрового двойника открытопористой структуры в разных программных комплексах. Использовались системы автоматизированного проектирования T-Flex CAD, Компас 3D, а также комплекс инженерных расчетов Логос. Объектами исследования являются два образца с открытопористой структурой из спрессованных слоев стандартного сетчатого материала (ПСМ) с разными типами компоновки и одинаковой пористостью  $\Pi = 0.7$ . Проведена оценка неоднородности полученных образцов открытопористой структуры с потенциалом их использования в ядерных и изотопных установках. Представлено описание методики оценки неоднородности. Отдельное внимание уделено описанию программного анализа штатных функций программных комплексов, на основе которых проводились расчеты. Приведены оценки относительной погрешности по каждому программному комплексу. За эталон принят коэффициент пористости по экспериментальной оценке затраченного материала для изготовления модели. Cделаны выводы о масштабах однородности исследуемых образцов. Полученные результаты указывают на перспективность использования ПСМ для задач улучшения гидродинамики потока и эффективности теплообмена в каналах.

*Ключевые слова***:** открытопористая структура, гидродинамика, теплообмен, ядерный реактор, изотопная установка, оценка неоднородности, T-Flex CAD, Компас 3D, Логос.

**ДЛЯ ЦИТИРОВАНИЯ**: Балабина, Т.Ю. К вопросу о методах построения расчетных моделей пористых структур, применяемых в ядерных и изотопных установках, и оценке их неоднородности // Труды НГТУ им. Р.Е. Алексеева. 2021. № 4. С. 43-52. DOI: 10.46960/1816-210X\_2021\_4\_43

## **ON THE QUESTION OF METHODS FOR CONSTRUCTING COMPUTATIONAL MODELS OF POROUS STRUCTURES USED IN NUCLEAR AND ISOTOPE INSTALLATIONS AND ASSESSING THEIR HETEROGENEITY**

**T.Yu. Balabina** ORCID: **0000-0001-5765-5014** e-mail: **[oefimova@otd13.vniief.ru](mailto:oefimova@otd13.vniief.ru)** Russian Federal Nuclear Center -The All-Russian Research Institute of Experimental Physics *Sarov, Russia*

**Abstract.** In this study we consider options for creating a digital double of an open-pored structure in different software complexes are considered. Computer-aided design systems T-Flex CAD, Compass 3D, as well as a complex of engineering calculations Logos were used. The objects of the study are two samples with an open-porous structure made of compressed layers of standard mesh material (PSM) with different types of layout and the same porosity  $N =$ 0.7. The heterogeneity of the obtained samples of the open-pored structure with the potential of their use in nuclear and isotope installations was evaluated.

© Балабина Т.Ю.

 $\overline{a}$ 

A description of the methodology for assessing heterogeneity is presented. Special attention was paid to the description of the program analysis of the regular functions of the software complexes on the basis of which the calculations were carried out. Estimates of the relative error for each software package are given. To create the model, we took the experimentally found porosity coefficient of the used material as the standard. In our study we draw conclusions about the scale of homogeneity of the studied samples. The results obtained indicate the prospects of using PSM for the tasks of improving the flow hydrodynamics and the efficiency of heat exchange in channels.

*Key words***:** open-pored structure, hydrodynamics, heat transfer, nuclear reactor, isotope plant, heterogeneity assessment, T-Flex CAD, Compass 3D, Logo.

**FOR CITATION**: Balabina T.Yu. On the question of methods for constructing computational models of porous structures used in nuclear and isotope installations and assessing their heterogeneity. Transactions of NNSTU n.a. R.E. Alekseev. 2021. № 4. C. 43-52. DOI: 10.46960/1816-210X\_2021\_4\_43

#### **Введение**

В последнее время при решении целого ряда задач ядерной энергетики возникает проблема получения ламинарного (стабилизированного) потока теплоносителя на минимальном расстоянии и, одновременно с этим, улучшенного теплообмена для охлаждения отдельных элементов. Одним из перспективных решений является использование в качестве ламинизатора открытопористых структур. Структура пористых тел характеризуется формой пор, их расположением и взаимным соединением. Обычно пористые тела классифицируют по размерам пор, величине пористости, распределением пор в пространстве и их форме. Эти параметры определяют такие свойства, как прочность, электро- и теплопроводность, гидравлическая прочность, фильтрационные характеристики и т.д. Используются как упорядоченные, так и неупорядоченные (хаотические) структуры [1]. В настоящий момент из-за относительно низкого гидравлического сопротивления в перспективных разработках применяются структуры с высокой пористостью.

Для получения однородного профиля скорости в потоке рассмотрим открытопористые вставки нескольких типов.

1. *Металлорезина* (МР) – металлическая структура, которая получается путем прессования навитой в спираль проволоки в нужную форму [2] (рис. 1, а).

2. *Пористый сетчатый материал* (ПСМ) – металлическая структура, которая получается путем наслоения друг на друга сеток полотняного плетения (рис. 2, а) с последующим спеканием и обрезкой под нужную форму (рис. 1, b).

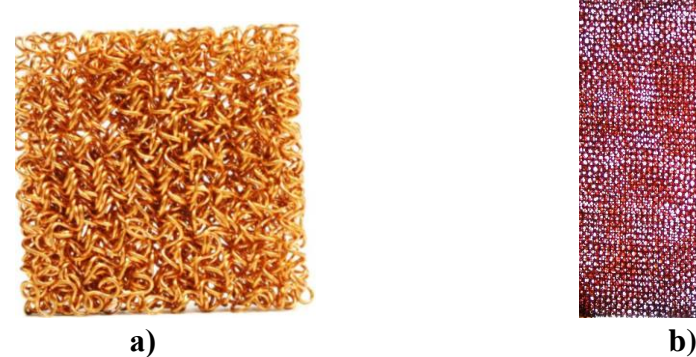

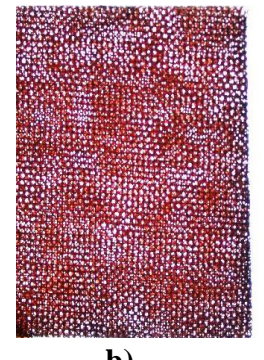

**Рис. 1. Фото образцов металлорезины (МР) (а) и пористого сетчатого материала (ПСМ) (b)**

**Fig. 1. Photos of samples of metal rubber (MR) (a) and porous mesh material (PSM) (b)**

Теоретические исследования газодинамических течений в пористых структурах проводятся при помощи основных уравнений газодинамики (уравнения непрерывности, движения и сохранения энергии [3]). Математическая модель в общей постановке достаточно сложна и не имеет точного аналитического решения. Поэтому вводятся различного рода допущения и полуэмпирические зависимости, например, для коэффициентов переноса, которые входят в свою очередь в уравнения и граничные условия. Для определения указанных коэффициентов и констант необходимо экспериментальное исследование, дающее информацию о гидравлическом сопротивлении, механизме и интенсивности теплопереноса при движении теплоносителя в пористых структурах для замыкания математической модели. К сожалению, не всегда есть возможность проведения натурного эксперимента в условиях работы ядерной установки, и в этом случае прямое численное моделирование течения через пористую структуру является хорошей альтернативой. В данном подходе важную роль играет получение цифрового двойника пористой структуры.

С точки зрения построения трехмерной модели в какой-либо системе автоматизированного проектирования (САПР или САD), алгоритм создания структуры типа МР представляется достаточно сложным и трудоемким процессом, так как каналы для прохождения потока ведут себя стохастически. Структура типа ПСМ для проектирования представляется более простым вариантом. Для дальнейшего исследования рассмотрим этот вариант пористой структуры. Для построения 3D модели структуры типа ПСМ использовалась сетка полотняного плетения (рис. 2, *а*) по ГОСТ 6613-86. Диаметр проволоки составляет  $d = 0.15$  мм, номинальный размер стороны ячейки  $a - 0.41$  мм.

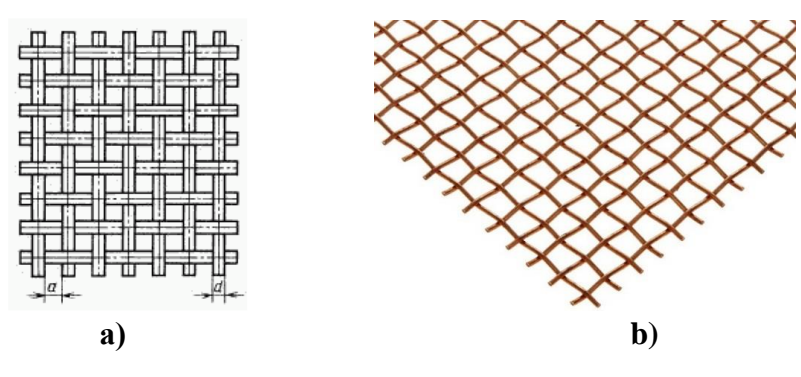

Рис. 2. а) Схема плетения; b) вид сетки

Fig. 2. a) The scheme of weaving; b) the type of mesh

Поскольку расстояние между проволочными элементами достаточно велико (рис. 2, b), в целях создания дополнительного гидравлического сопротивления последующий слой сетки поворачивался на угол 45° относительно предыдущего слоя (рис. 3, а). Недостаток подобной структуры состоит в том, что сохранились сквозные отверстия большего размера. Из практических соображений и с целью хаотизации структуры, помимо поворота сетки, использовалось смещение слоев. Попарно смещались слои на 1/2 шага вбок и вниз (рис. 3, b). Габаритный размер исследуемых моделей составлял 6×6×1,7 мм. Стоит отметить, что в обеих моделях занимаемый металлом объем одинаков.

Коэффициент пористости - это величина, которая показывает в процентном (или долевом) соотношении содержание вещества (газа) в полном объеме V [4] (1):

$$
\Pi = \frac{V_B}{V} = 1 - \frac{V_M}{V},\tag{1}
$$

где  $\Pi$  – коэффициент пористости, V – полный объем, V<sub>B</sub> – объем газа, V<sub>M</sub> – объем конструкнии.

Помимо общего коэффициента пористости, практический интерес вызывает однородность полученного коэффициента на различных участках исследуемой модели. Для исследования был выбран подход разбиения модели по площади на равные части: 4 части (рис. 4, а), 16 частей (рис. 4, b), 64 части (рис. 4, c). Такой подход был применен ко всем проводимым оценкам пористости.

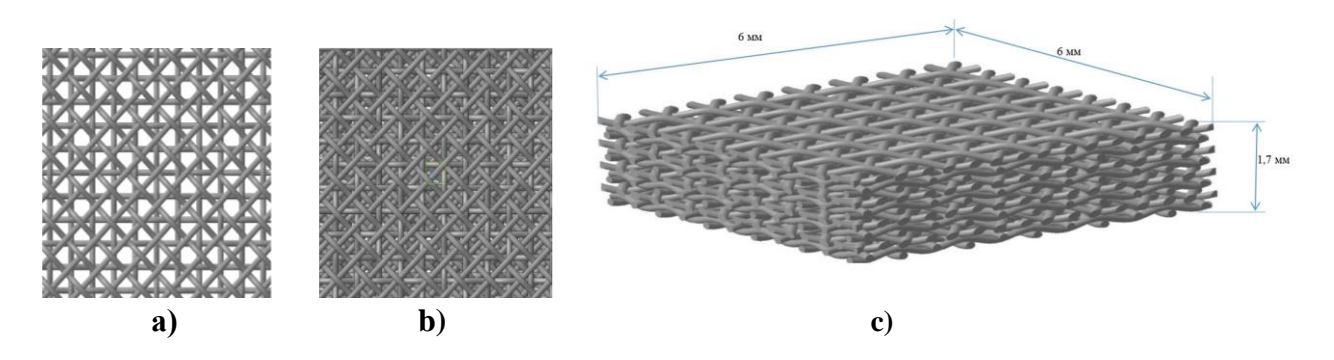

**Рис. 3. а) образец 1 ‒ вид сверху пористой вставки с последующим развернутым на угол 45 относительно предыдущего; b) образец 2 ‒ вид сверху пористой вставки с развернутым вторым слоем на угол 45 и попарно смещенные слои на ½ шага вбок, вниз; c) изометрический вид модели с габаритными размерами**

**Fig. 3. a) sample 1 is a top view of a porous insert, followed by an angle of 45° relative to the previous one; b) sample 2 – top view of a porous insert with a second layer unfolded at an angle of 45° and layers shifted in pairs by ½ step sideways, down; c) isometric view of the model with overall dimensions**

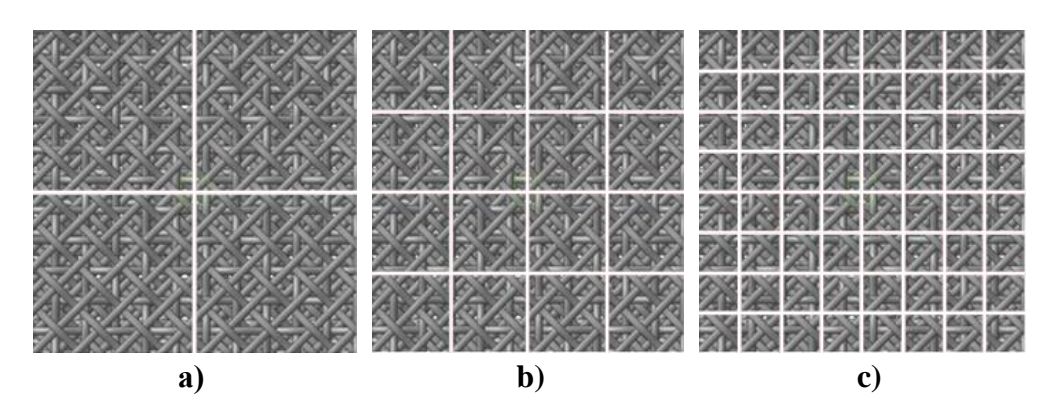

**Рис. 4. Исследование однородности пористого тела по участкам разбиения модели по площади, а) 4 части, b) 16 частей, c) 64 части**

**Fig. 4. Investigation of the homogeneity of a porous body in the areas of the model by area, a) 4 parts, b) 16 parts, c) 64 parts**

## **Методика исследования**

Оценка пористости проводилась следующими способами:

- 1) вычисление относительно объема конструкции пористой вставки в CAD-системах: Компас, T-FLEX;
- 2) расчет коэффициента пористости на основе объема вещества по газодинамической расчетной модели инженерного комплекса ЛОГОС;
- 3) с помощью расчета затраченного материала на изготовление данной модели.

Как правило, построение расчетных моделей производится в специализированных программных пакетах (Компас, T-FLEX и др.), которые не имеют прямой связи с расчетными комплексами. Организация взаимодействия между ними происходит через экспорт и импорт данных аналитической или фасеточной моделей, которые могут привести в случае числовых значений к округлению дробной части, в топологическом случае - к искажению поверхностей модели. Для изделий больших размеров подобные искажения сравнительно малы и, как правило, ими можно пренебречь. Для моделей маленьких размеров и сложных геометрических форм – при перегрузке модели из одной программной среды в другую – искажения оказывают существенное влияние. Поэтому задачей такого подхода оценки пористости является не только провести оценку коэффициентов исследуемых образцов, но и показать, насколько влияет проработка моделей на искажение показателей.

## 1. Оценка пористости в САD-системах

Первая методика вычисления основана на расчете объема конструкции пористой вставки. Вычисление объема полученной фигуры после моделирования производится с помощью штатного функционала CAD-системы. Для данного подхода были выбраны два ведущих отечественных программных пакета: Компас 3D и T-Flex CAD.

Подходы вычисления объема модели в данных CAD-системах существенно разные. В программе Компас 3D вычисление объема модели определяется численным интегрированием по объему тела с помощью теоремы Остроградского-Гаусса, которая сводится к интегрированию по поверхности тела (2):

$$
\int_{G} \operatorname{div} a \, dG = \int_{S} (an) dS , \tag{2}
$$

где G - область, а - вектор, S - поверхность, ориентированная при помощи единичной нормали n [5].

Точность численного интегрирования зависит от масштаба разбиения поверхности на элементарные области. В качестве элементарных областей используются треугольные и четырехугольные элементы, которые получаются триангуляцией каждой грани тела. За масштаб разбиения поверхности отвечает параметр «Точность вычисления». Он задает максимально допустимый угол между нормалями в вершинах треугольных и четырехугольных элементов (в общем случае эти элементы криволинейные) и между касательными векторами к границе грани в вершинах элементов. При максимальном значении точности максимально допустимый угол 0,01 радиана. Зная радиус кривизны R поверхности (или ее границы), можно оценить размер стороны треугольника (или четырехугольника) L по формуле [6] (3):

 $L = R \times 0.01$  $(3)$ 

Расчет объема модели в программе T-flex CAD производится на основе точного метода интегрирования, в случае если модель представлена в виде аналитической формы (сферы, конусы, торы, цилиндры, плоскости и т.п.), в остальных случаях применяется метод на основе генерируемой сетки конечных элементов - замены исходной пространственной геометрии сложной формы на дискретную математическую модель, представляющую собой совокупность элементарных объемов заданной формы. Каждый конечный элемент (КЭ) имеет заранее определенную форму и известны его характеристики. За степень дискретизации исходной модели отвечает параметр «Точность вычислений».

В результате решения систем уравнения сетки КЭ получаются приближенные значения (с точки зрения теоретически возможного «точного» решения соответствующего дифференциального уравнения математической физики), но погрешность решения может быть очень небольшой - доли процента на тестовых задачах, имеющих «точное» аналитическое решение. Погрешность получаемого в результате конечно-элементной аппроксимации решения обычно монотонно уменьшается с увеличением степени дискретизации моделируемой системы. Другими словами, чем большее количество КЭ участвует в дискретизации (или чем меньше относительные размеры КЭ), тем точнее получаемое решение. Естественно, что более плотное КЭ разбиение требует более значительных вычислительных затрат.

Минимально возможный размер ребра КЭ дискретной модели равен ~10<sup>-6</sup> мм. Непосредственно разбиение зависит от кривизны кривых и поверхностей, составляющих границы тела: чем меньше кривизна, тем крупнее будут элементы дискретной модели и наоборот. [7]

### **2. Оценка пористости газодинамической модели для инженерных расчетов**

Методика оценки модели для инженерных расчетов основана на анализе газодинамической расчетной модели, которая была построена для проведения численного моделирования течения через эту пористую вставку. О результатах данных расчетов будет сказано ниже, стоит только отметить, что ввиду сложной структуры каналов расчетная сетка имеет вид неструктурированной, состоящей из усеченных шестигранников с максимальным масштабом ячейки 12,5 мкм. Численный расчет реализован в отечественном программном комплекте Логос. Оценка пористости производилась в системе постобработки инженерного комплекса Логос ScientificView [8]. В численном моделировании на неструктурированных сетках используется метод конечных объемов. Данный метод основан на интегрировании исходных дифференциальных уравнений по контрольному объему. Контрольные объемы (ячейка сетки) являются произвольными многогранниками, покрывающие расчетную область без зазоров и наложений. Все искомые переменные определяются в центрах ячеек сетки. Построение сетки подразумевает создание базы данных, которая содержит списки узлов сетки, ячеек и граней, а также определенные связи между этими списками [8]. Данные по каждому контрольному объему хранятся в массиве. Суммирование всех значений ячеек, которые описывают область в пористом теле, позволяет получить общий коэффициент пористости модели.

#### **3. Экспериментальные оценки затраченного материала для изготовления модели**

Поскольку основой исследуемых образцов является сетка, которая изготавливается из проволоки, был проведен расчет длины проволоки, используемой для изготовления образца. Для первого образца комбинация первого и второго слоя повторяется четыре раза, образуя структуру модели, соответственно, на изготовление такой комбинации, материала потрачено одинаково. Первый слой представляет собой 22 одинаковые проволочки расположенные в продольном и поперечно направлении. Их общая длина составляет 136,09 мм. Второй слой развернут под углом 45°, их общая длина составляет 132,93 мм. Таким образом на изготовление всей модели потрачено 1076,08 мм. С учетом типоразмера, объем занимаемой проволоки равен 19,016 мм<sup>3</sup>. Относительно объема модели коэффициент пористости равен 0,6856. Что соответствует пористости в 68,56 %.

Расчет затраченного материала для образца 2 представлен в табл. 1. Относительно объема модели пористость составила 69,56 %.

## *Таблица 1.*

#### **Расчет затраченного материала для образца 2**

*Table 1.*

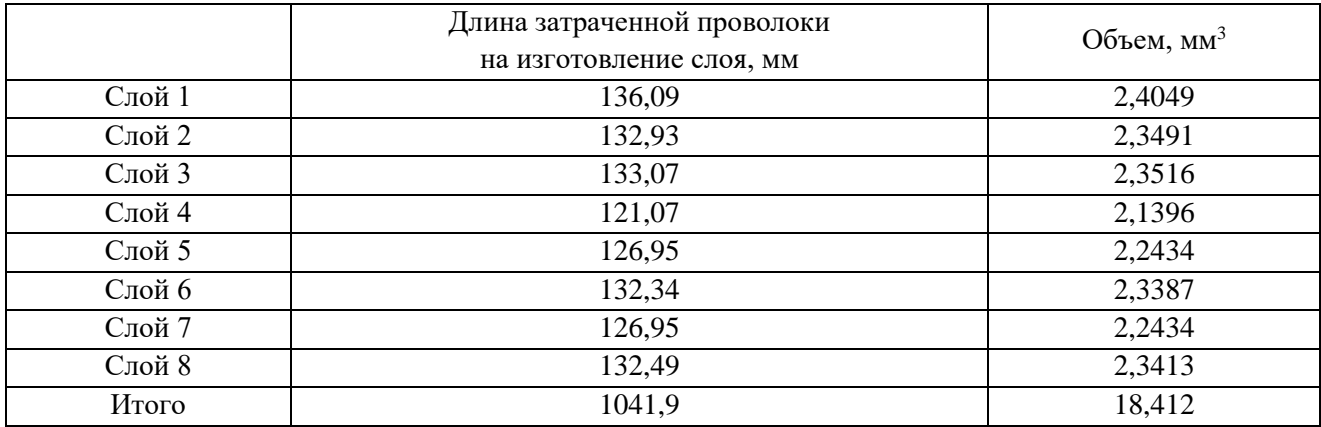

#### **Calculation of spent material for sample 2**

Данная методика подсчета объема материала конструкции идеализирована. На практике картина обстоит совершенно иначе. Допуски из технических условий по изготовлению сеточного материала осень существенны для малых типоразмеров сетки. Допускаемое отклонение от номинального размера для среднего арифметического размера стороны ячейки в свету составляет  $\pm$  9 %. Максимальное допустимое отклонение от номинального для размера отдельной увеличенной ячейки в свету 40 % [9].

Методом оптической микроскопии выполнены изменения параметров двух образцов медной сетки. Установлено, что размер ячейки обоих изученных образцов одинаков и составляет 0,55×0,55 мм, диаметр медной проволоки  $-0.14 \div 0.16$  мм, толщина сетки  $-0.22 \div$ 0,29 мм. Ввиду малого размера исследуемой модели, расчет экспериментальных оценок проводился только для полной конструкции. Методика исследования однородности не применялась. Полученные коэффициенты пористости для моделей в последующем анализе будем считать эталонными.

## **Результаты**

Результаты, полученные по формулам (2) и (3), представлены в табл. 2.

#### *Таблица 2.*

## **Значение пористости для образцов 1 и 2, полученные различными методами**

*Table 2.*

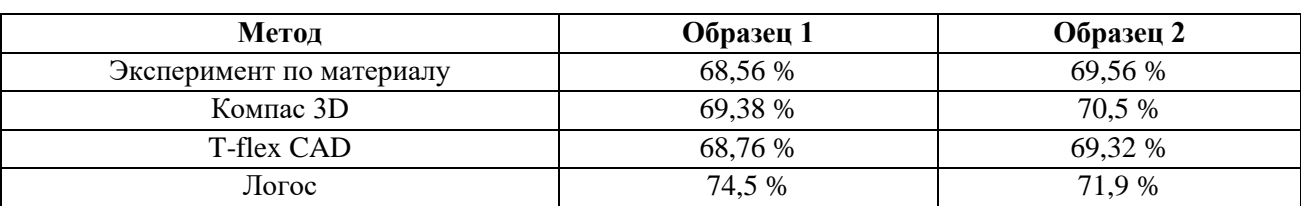

#### **Porosity values for samples 1 and 2 obtained by different methods**

Из табл. 2 видно, что модели, построенные с помощью Компас 3D, имеют относительную погрешность *ε* ≈ 1,2% для образца 1 и *ε* ≈ 1,35 % для образца 2. Модели, построенные с помощью T-flex CAD, имеют относительную погрешность  $\varepsilon \approx 0.3$  %÷0.34 %. Для исследуемых образцов, построенных с помощью инженерного комплекса ЛОГОС, относительная погрешность для образца 1 составила *ε* ≈ 8,66 %, для образца 2 *ε* ≈ 3,36%. Необходимо отметить, что построение геометрии газодинамической модели сложной формы для инженерных расчетов проводится на основе импортируемой твердотельной модели из CADпакета. При использовании экспорта и импорта данных из рабочих программ с помощью универсального формата представления данных STEP общий коэффициент пористости каждой модели изменился не менее, чем на 1,5 %.

Помимо общего коэффициента пористости, практический интерес вызывает однородность полученного коэффициента на различных участках исследуемой модели. Для исследования был выбран подход разбиения модели по площади на равные части: 4 части (рис. 4, а), 16 частей (рис. 4, b), 64 части (рис. 4, c). Степень неоднородности образца исследовалась на разных масштабах. Как уже было сказано ранее, каждый образец модели пористой структуры разбивался по длине и ширине на части 2<sup>n</sup>, где *n* варьировалось от 0 до 3. Для каждой части по формуле (1) рассчитывались значения пористости *Пsrh* и относительное среднеквадратичное отклонение σ (4):

$$
\sigma = \frac{1}{\prod_{srh}} \sqrt{\frac{1}{N^2} \cdot \sum_{i,j=1}^{N} (H(i,j) - H_{srh})^2},
$$
\n(4)

где  $N$  – размерность матрицы,  $\Pi$  (*i*, *j*) – массив значений пористостей.

На рис. 5 представлен результат расчета для двух исследуемых образцов, по оси абсцисс приводится масштаб разбиения относительно первоначального размера массива.

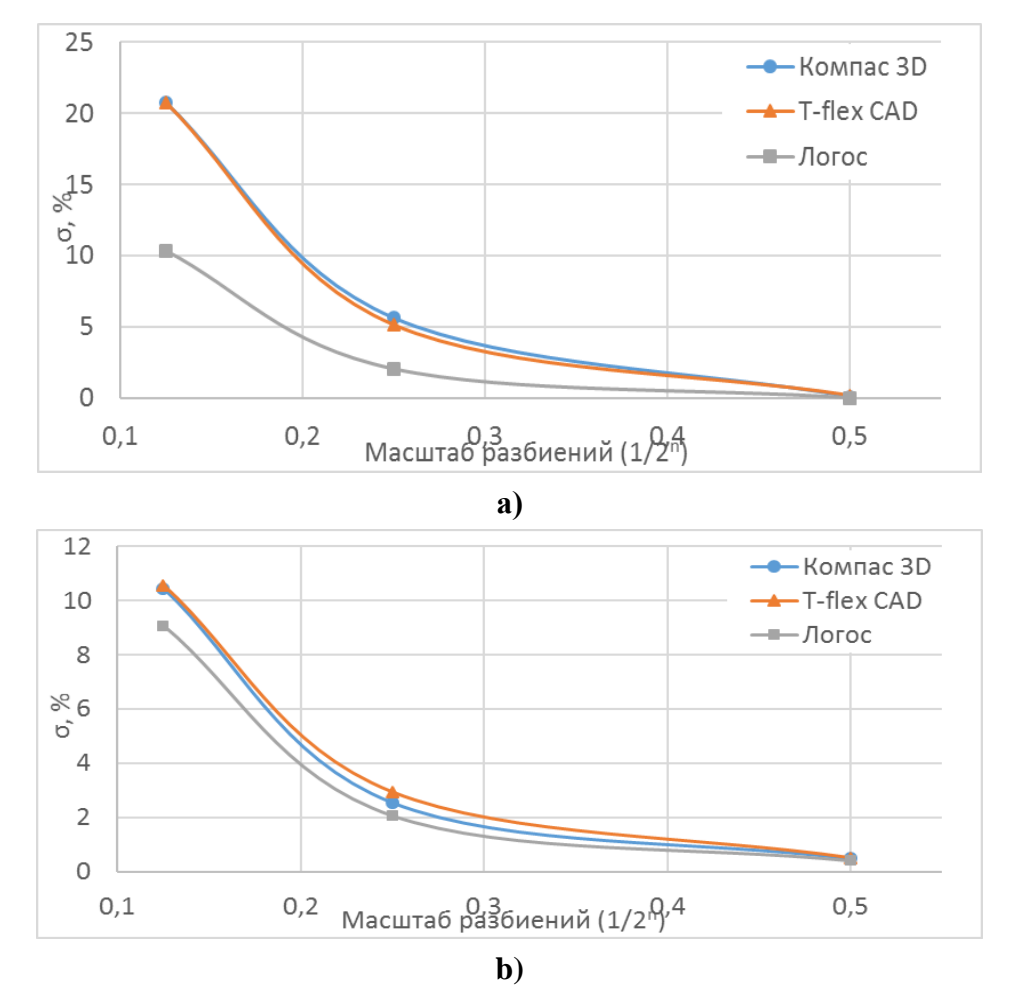

Рис. 5. Относительное среднеквадратичное отклонение объемной пористости для образцов 1 (а) и 2 (b)

## Fig. 5. Relative standard deviation of volumetric porosity for samples 1 (a) and 2 (b)

Из рис. 5 видно, что на исследуемых масштабах образец 2 обладает значительно меньшей неоднородностью по сравнению с образцом 1. В целом результаты, полученные по моделям Компас 3D и T-flex CAD, согласуются и имеют минимальные расхождения. Результаты по моделям Логоса имеют расхождения, которые обусловлены построением нерегулярной сетки. Точность проведения исчисления коэффициента однородности пористого тела определяется масштабом ячейки расчетной модели. Как правило, это ячейки, описывающие область пограничного слоя.

Степень однородности на разных масштабах для моделей из конструкторских пакетов проводится вручную, для модели из инженерного комплекса - программно, поэтому оперируя массивом значений контрольных объемов и центрами ячеек, была проведена обработка разбиения массива 600×600 точек с шагом разбиения 10 мкм. Полученные массивы распределения представлены в виде поверхности, представленные на рис. 6 для образца 1 и 2. Интервал изменения коэффициента пористости в образце 1 в максимальных пределах. Это го-

ворит о том, что модель пористого тела образца 1 неоднородна и имеет участки, полностью занятые каркасом пористой вставки (соответственно, пористость в данных областях равна 0), а также сквозные участки. Интервал изменения коэффициента пористости в образце 2 в 2 раза меньше, чем у образца 1. Это говорит о том, что модель пористого тела образца в 2 более однородна.

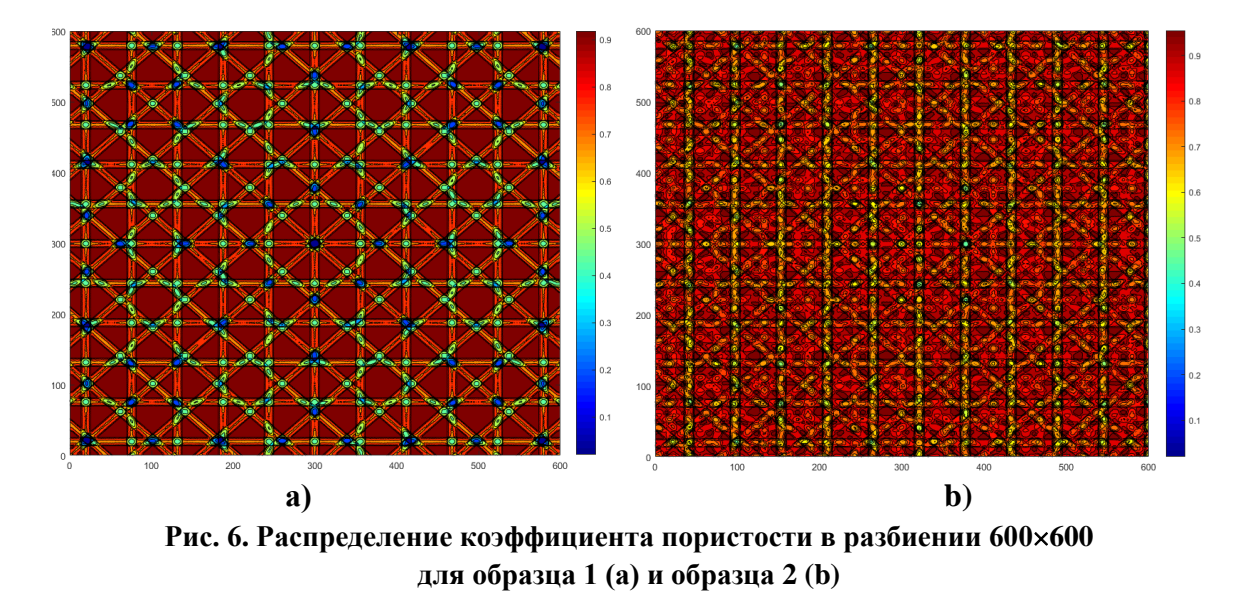

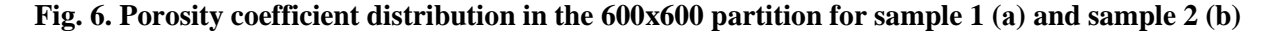

#### Заключение

Приведено описание методики оценки неоднородности образцов с открытопористой структурой в разных программных комплексах. Исследование показало, что модели, построенные с помощью Компас 3D, имеют относительную погрешность  $\varepsilon \approx 1.2 \div 1.5$  %. Модели, построенные с помощью T-flex CAD, имеют относительную погрешность  $\varepsilon \approx 0.3\%$ . Для образцов, построенных с помощью инженерного комплекса ЛОГОС, относительная погрешность напрямую зависит от построенной расчетной сетки. С использованием данной методики проведен анализ неоднородности двух образцов с открытопористой структурой из спрессованных слоев стандартного сетчатого материала (ПСМ) с разными типами компоновки и одинаковой пористостью  $\Pi = 0.7$ . Показано, что образец со смещенными слоями обладает более однородной структурой по сравнению с образцом перекрестной компоновки.

Обоснована перспективность использования ПСМ для решения отдельных задач, связанных с проектированием и использованием ядерных и изотопных установок. Приведенные результаты позволяют с некоторой степенью достоверности порядка 1,5 % численно моделировать открытопористые структуры и учитывать их в перспективных проектах.

## Библиографический список

- 1. Попов, И.А. Гидродинамика и теплообмен в пористых теплообменных элементах и аппаратах. Интенсификация теплообмена: монография / И.А. Попов. - Казань: Центр инновационных технологий, 2007. - 240 с.
- 2. Шошин, С.Н. Способ изготовления пористой детали из проволочного материала / С.Н. Шошин, М.В. Кременчугский, Р.А. Казаков, Д.А. Линяев. Патент на полезную модель RU 2663389 C1, 03.08.2018.
- 3. Зельдович, Я.Б. Физика ударных и волн и высокотемпературных гидродинамических явлений / Я.Б. Зельдович, Ю.П. Райзер. – М.: Наука, 1966.
- 4. **Харитонов, В.В.** Теплофизика лазерных зеркал: Учебное пособие / В.В. Харитонов. − М.: изд-во МИФИ, 1993. – 152 с.
- 5. **Кудрявцев, Л.Д**. Курс математического анализа (в двух томах): Учебник для студентов университетов и втузов / Л.Д. Кудрявцев. – М.: Высшая школа, 1981, т. II: 584 с.
- 6. Компас 3D. Официальный сайт [Электронный ресурс] / Компас-3D. Режим доступа: [http://kompas.ru](http://kompas.ru/) (дата обращения 19.02.2020)
- 7. Все о T-FLEX CAD [Электронный ресурс] / T-FLEX CAD. Режим доступа:<http://www.tflexcad.ru/> (дата обращения 18.02.2020)
- 8. **Козелков, А.С.** Многофункциональный пакет программ ЛОГОС: физико-математические модели расчета задач аэро-, гидродинамики и тепломассопереноса / А.С. Козелков, Ю.Н. Дерюгин, Д.К. Зеленский, С.Н. Полищук, С.В. Лашкин, Р.Н. Жучков, В.А. Глазунов, С.В. Яцевич, В.В. Курулин. – Саров: РФЯЦ-ВНИИЭФ, 2013. − 67 с.
- 9. Проволочные тканные сетки Техническое условие ТУ 1276-003-38279335-2013 М.: 2013.

*Дата поступления в редакцию: 20.07.2021*